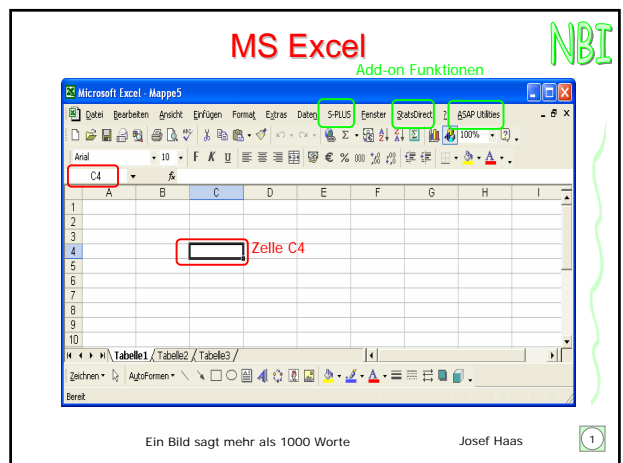

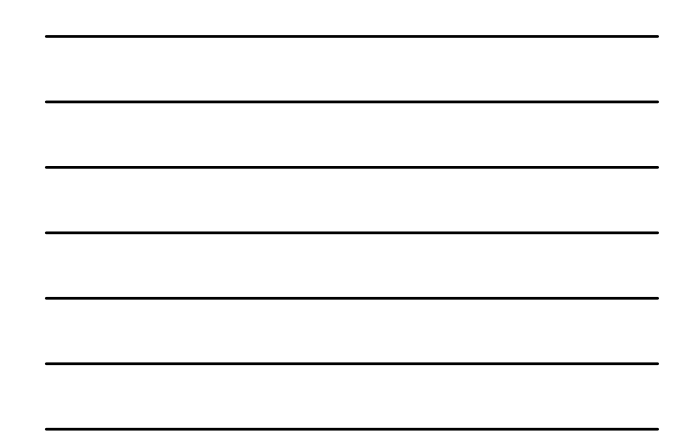

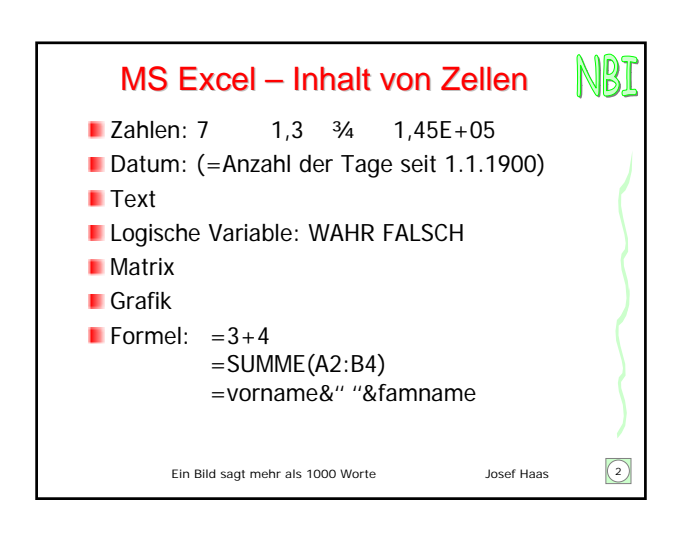

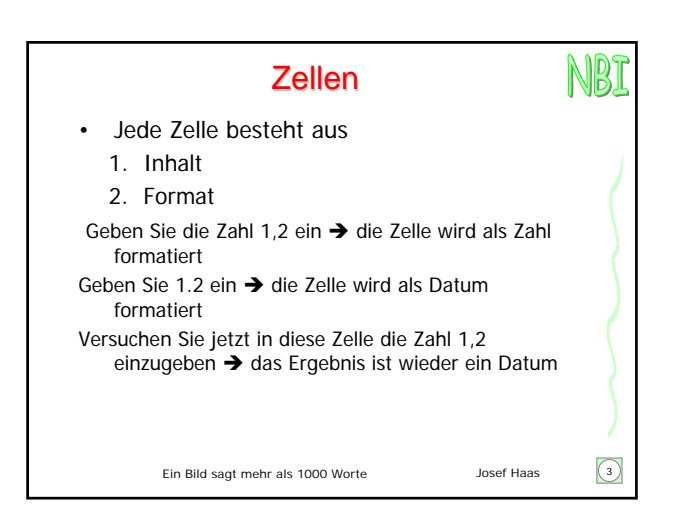

## **Tabellen**

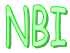

- Erstellen Sie eine Tabelle mit folgenden Feldern:
- lauf. Nr, Vorname, Familienname, Geburtsdatum, Gewicht [kg], Körpergröße [cm], Blutdruck (systolisch und diastolisch) [mmHg]
- Geben Sie einige Datensätze ein
- Berechnen Sie das Alter, Body-Mass-Index und Blutdruckdifferenz

Ein Bild sagt mehr als 1000 Worte Josef Haas  $\boxed{4}$ 

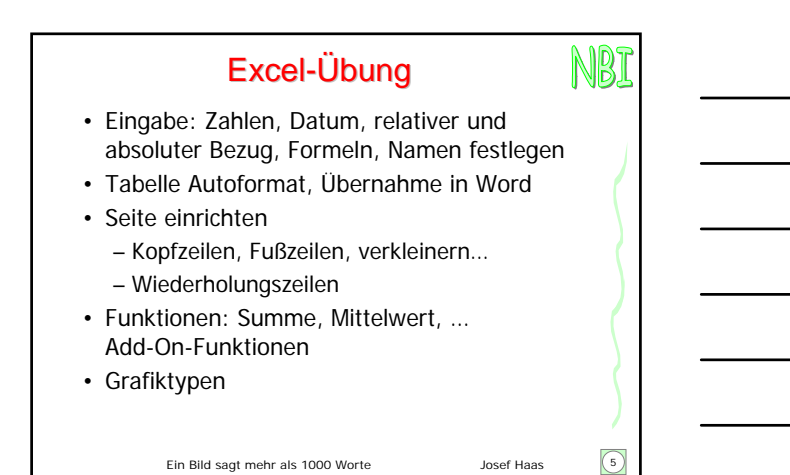

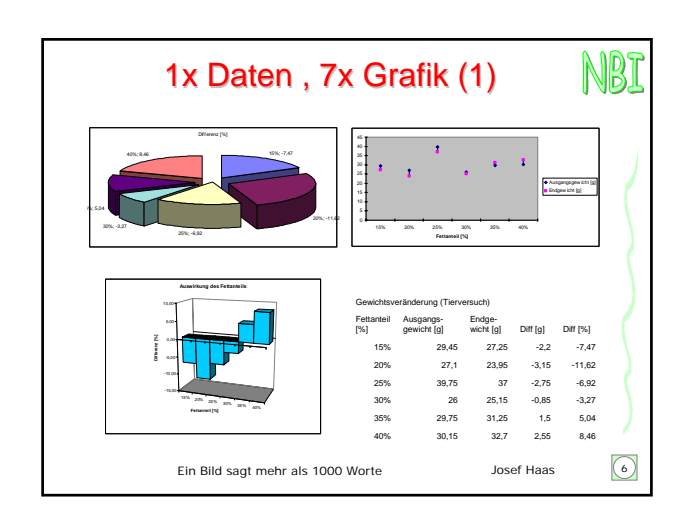

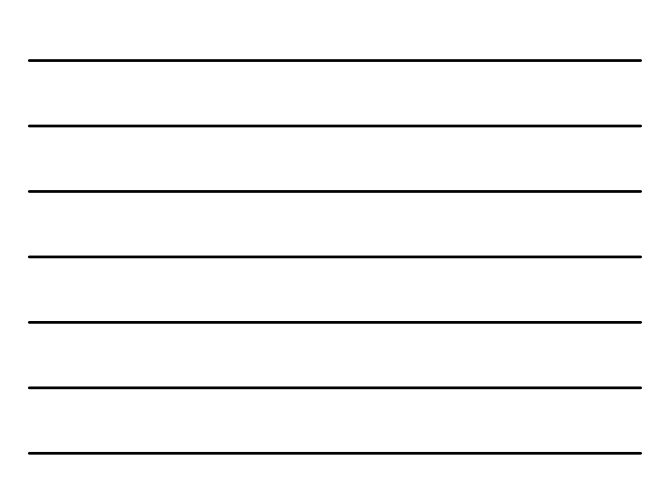

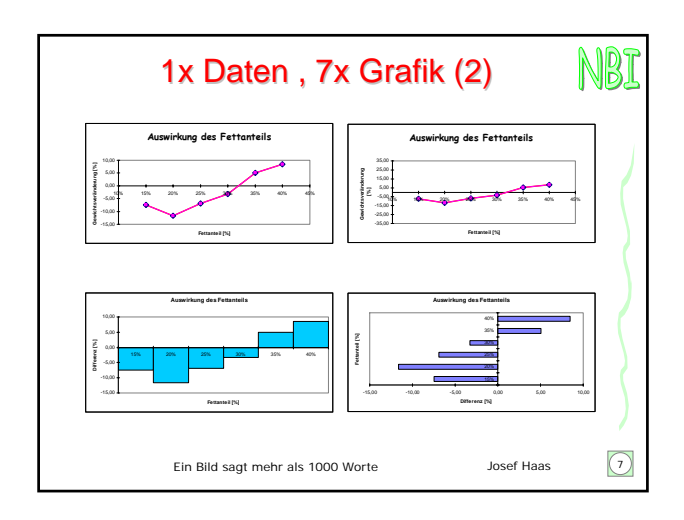

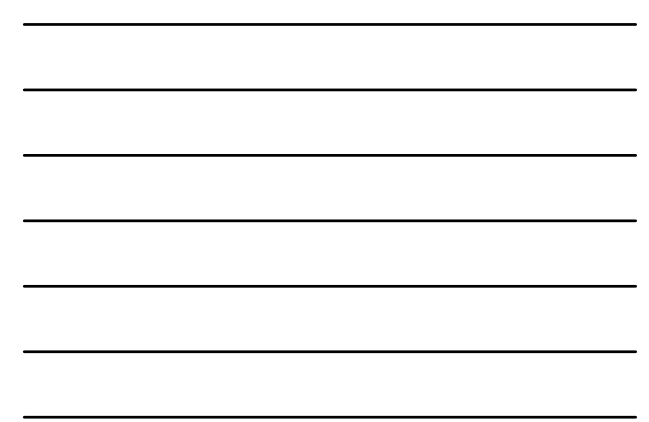

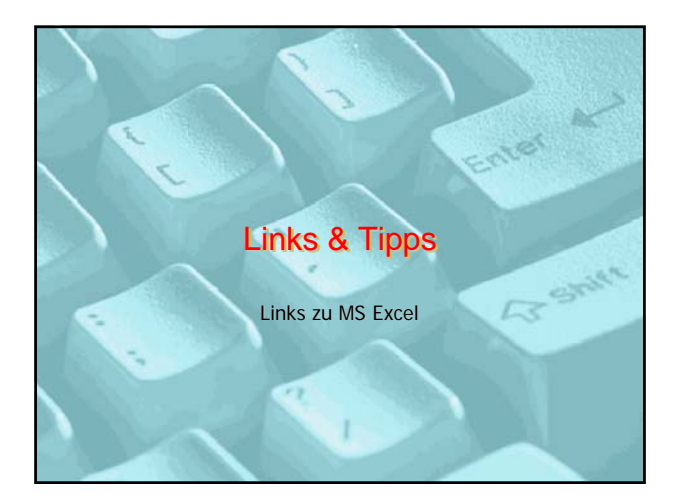

## Links zu Excel http://www.add-in-world.com/

http://www.asaputilities.com microsoft.public.de.excel (via Google) http://www.officetipps.net http://www.office-loesung.de http://www.e-media.at/workshop/tipps/main\_tipps.asp http://www.excel-center.de/index.php

Ein Bild sagt mehr als 1000 Worte Josef Haas 9

NBI